Netgear Wifi Range Extender Change [Password](http://afile.ozracingcorp.com/doc.php?q=Netgear Wifi Range Extender Change Password) >[>>>CLICK](http://afile.ozracingcorp.com/doc.php?q=Netgear Wifi Range Extender Change Password) HERE<<<

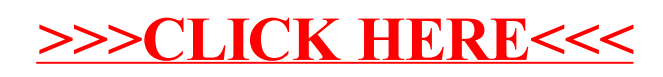